#### МИНИСТЕРСТВО НАУКИ И ВЫСШЕГО ОБРАЗОВАНИЯ РОССИЙСКОЙ ФЕДЕРАЦИИ Федеральное государственное автономное образовательное учреждение высшего образования «НАЦИОНАЛЬНЫЙ ИССЛЕДОВАТЕЛЬСКИЙ **ТОМСКИЙ ПОЛИТЕХНИЧЕСКИЙ УНИВЕРСИТЕТ»**

**УТВЕРЖДАЮ Лиректор ИШИТР**<br> *Дирессии* (Сонькин Д. М.)<br> *«35» ШОН 8* 2020 г.

#### РАБОЧАЯ ПРОГРАММА ДИСЦИПЛИНЫ **ПРИЕМ 2017 г.** ФОРМА ОБУЧЕНИЯ очная

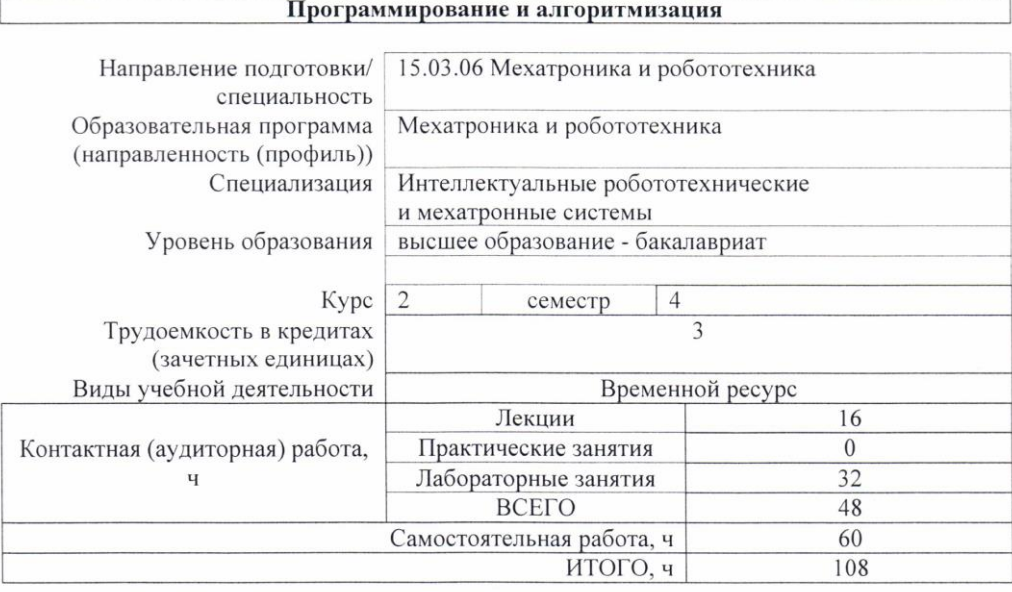

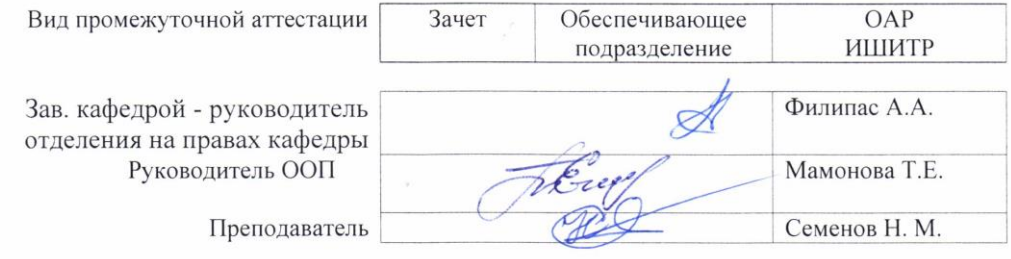

2020 г.

#### 1. Цели освоения дисциплины

Целями освоения дисциплины является формирование у обучающихся определенного (п. 6. Общей характеристики ООП) состава компетенций для подготовки к  $O<sub>O</sub>$ профессиональной деятельности.

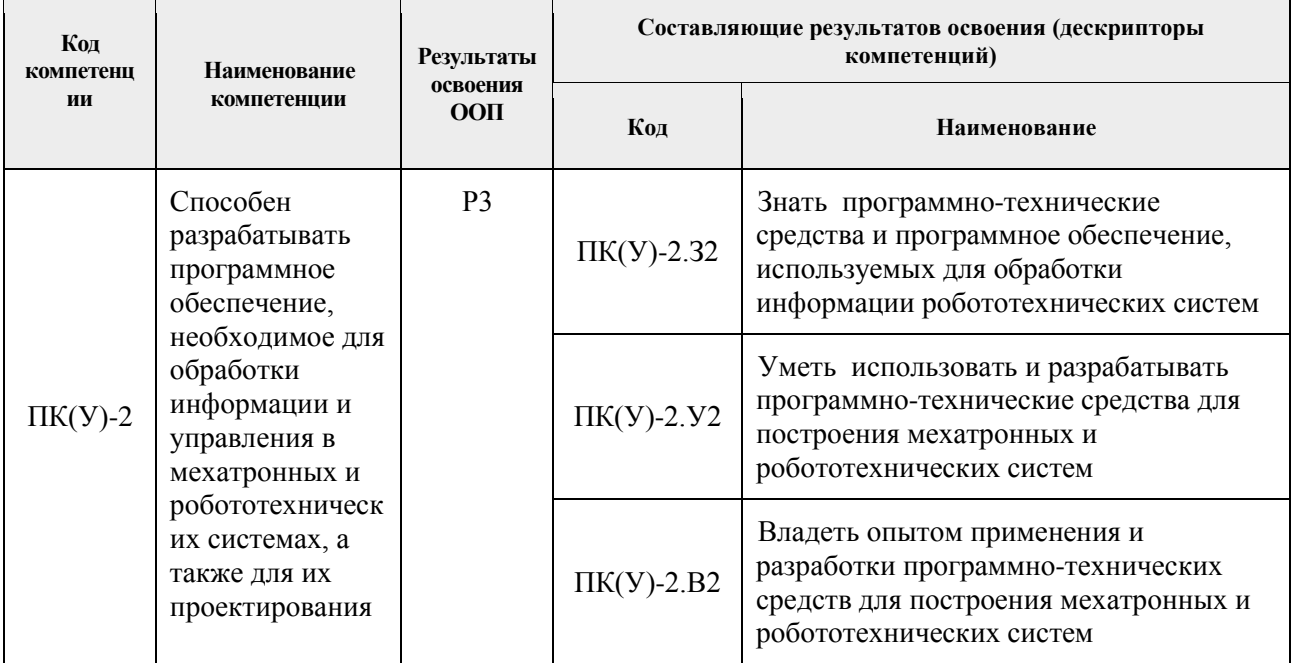

### 2. Место дисциплины (модуля) в структуре ООП

Дисциплина относится к вариативной части Блока 1 учебного плана образовательной программы.

#### 3. Планируемые результаты обучения по дисциплине

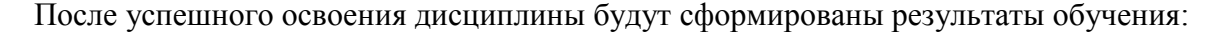

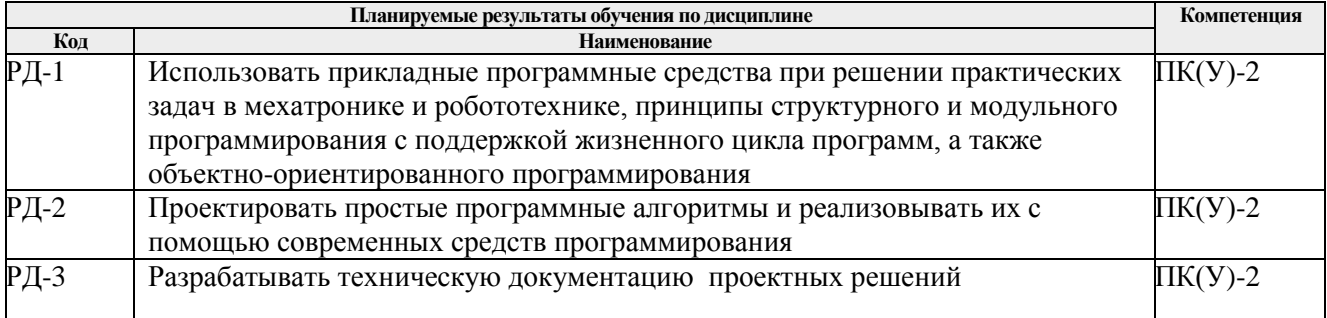

Оценочные мероприятия текущего контроля и промежуточной аттестации представлены в календарном рейтинг-плане дисциплины.

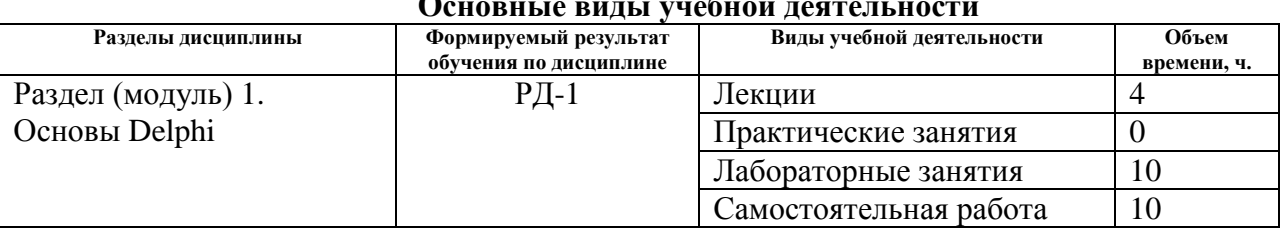

# 4. Структура и содержание дисциплины

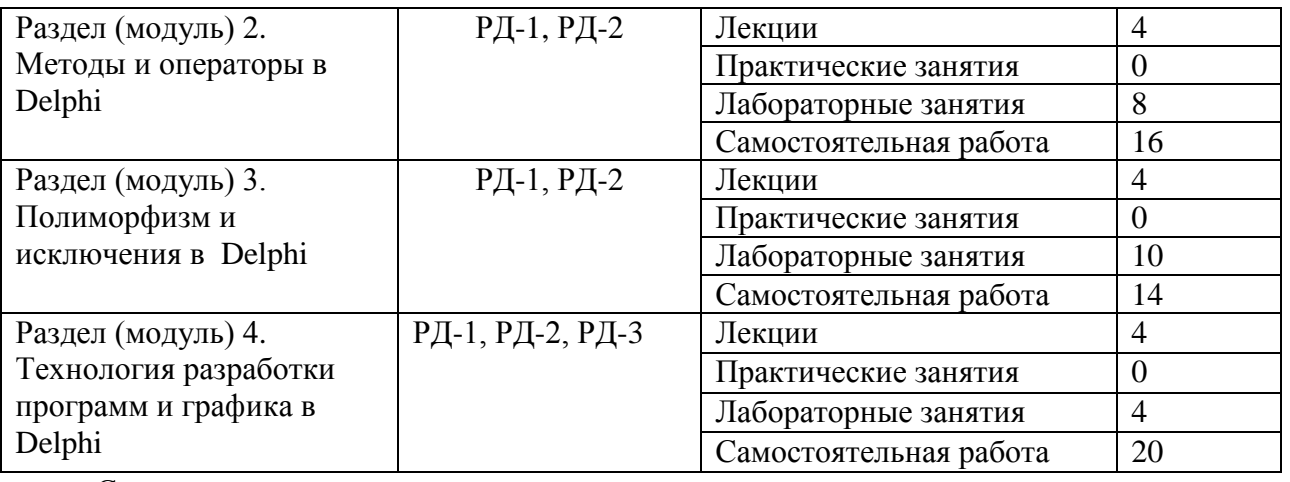

Содержание разделов дисциплины:

#### **Модуль 1. Основы Delphi**

Предмет, цели и задачи курса и связь его с другими учебными дисциплинами. Парадигмы программирования, оказавшие существенное влияние на стиль соответствующих программ. Руководящая идея объектно-ориентированного программирования – стремление связать данные с обрабатывающими эти данные процедурами в единое целое – объект.

Деление программного обеспечения на системное, прикладное и системы программирования. Роль прикладного программирования. Особенности современного этапа развития программирования (программы как продукт, увеличение сложности программ и их жизненного цикла). Проблемы программирования. Визуальное программирование, объектноориентированное программирование и система Delphi.

Интегрированная среда разработчика (IDE). Основные элементы IDE: главное окно, окно инспектора объекта, окно дизайнера форм, окно редактора кода, менеджер проекта. Основное окно: линейка инструментов, ее настройка и изменение размеров; палитра компонентов и ее страницы, меню Delphi. Окно дизайнера форм. Понятие формы. Окно инспектора объекта и его страницы. Окно редактора кода.

Технология создания нового проекта и файлы проекта. Объектные и исполнимые файлы. Иерархия файлов.

Формы и компоненты. Формы как основа визуального программирования в Delphi. Разработка проекта, основанная на компонентах: создание компонентов, изменение свойств формы, вложенные свойства, размещение компонентов на форме. Визуальные и невизуальные компоненты. Принципы визуального программирования. Проектирование формы. Время разработки и время выполнения. Размещение компонентов на форме. Выбор группы компонентов. Операции над группой компонентов. Визуальные и объектные аспекты форм. Классы и формы. Присоединение программы обработки события. Свойства компонентов. События.

Архитектура приложения. Диалоговые окна. Формы как модальные диалоговые окна. Формы как немодальные диалоговые окна.

#### **Темы лекций:**

- 1. Введение. Парадигмы программирования. Основные идеи объектно-ориентированного программирования.
- 2. Интегрированная среда разработчика и технология создания нового проекта в системе Delphi.

#### **Темы лабораторных занятий:**

- 1. Элементы среды разработки Delphi.
- 2. Программы и модули Delphi.
- 3. Принципы визуального программирования.
- 4. Проектирование калькулятора в среде Delphi. 4 часа

#### **Модуль 2. Методы и операторы в Delphi**

Программы и модули Delphi. Синтаксис модуля. Модули, поддерживающие формы. Классы и объекты, классы и наследование. Поля и методы класса. Разновидность методов. Методы-функции и методы-процедуры. Конструкторы. Деструкторы. Классовые процедуры и функции. Объявление, реализация и вызов методов. Методы для доступа к полям. Условные операторы и операторы цикла в Delphi.

#### **Темы лекций:**

- 1. Классы и объекты. Механизм наследования, поля и методы классов. Разновидности методов.
- 2. Объявление, реализация и вызов методов. Основные операторы.

## **Темы лабораторных занятий:**

- 1. Использование условных операторов.
- 2. Использование операторов цикла.
- 3. Классы и объекты в Delphi.
- 4. Методы в Delphi.

#### **Модуль 3. Полиморфизм и исключения в Delphi**

Полиморфизм – третья и самая мощная грань объектно-ориентированного программирования (первые две – это инкапсуляция и наследование). Полиморфизм как *поведенческая абстракция* – возможность вызывать действие по имени какого-либо конкретного экземпляра объекта, не зная в точности, какая именно реализация метода при этом будет вызвана, и даже не зная типа, к которому принадлежит данный объект. Тип представителя класса и реализация метода, который будет вызван, не могут быть полностью определены на фазе трансляции, но будут полностью определены во время выполнения программы.

Исключения как инструмент для передачи информации об ошибках времени выполнения программы. Отличие обработки исключений от традиционной обработки ошибок. Конструкция try - finally обработки исключений и защита ресурсов. Оператор try – except. Оператор on - do как средство обеспечения специфического отклика на определённые исключения.

#### **Темы лекций:**

- 1. Полиморфизм как поведенческая абстракция.
- 2. Исключения: технология обработки информации об ошибках времени выполнения программы. Синтаксис конструкций try-finally и try-except.

#### **Темы лабораторных занятий:**

- 1. Открытые массивы в Delphi. 6 часов
- 2. Динамические структуры данных на Delphi.
- 3. Полиморфизм.

## **Модуль 4. Технология разработки программ и графика в Delphi**

Стандарты на разработку прикладных программных средств. Документирование, сопровождение и эксплуатация программных средств.

Этапы построения алгоритма. Технологии программирования: экстремальное программирование, структурное программирование, стандартные логические структуры, метод пошаговой детализации, тестирование и отладка программ.

Оконно-ориентированная графика. Начало графических координат формы. Область клиента. Визуальный компонент Delphi как независимая область рисования. Объект Canvas как посредник между пользователем (программистом) и генератором графики внутри Windows. Наиболее важные свойства класса TCanvas: Pen (перо), Brush (кисть), Font (шрифт), Handle (дескриптор).

Наиболее часто используются методы класса TCanvas: Rectangle, Ellipse, MoveTo и LineTo, Polygon и PolyLine, TextOut.

## **Темы лекций:**

- 1. Обзор современных технологий программирования.
- 2. Основные графические возможности в Delphi.

## **Темы лабораторных занятий:**

1. Графика в Delphi. – 4 часа

## **5. Организация самостоятельной работы студентов**

Самостоятельная работа студентов при изучении дисциплины (модуля) предусмотрена в следующих видах и формах:

- Работа с теоретическим материалом, поиск и обзор литературы и электронных источников информации по индивидуально заданной проблеме курса.
- Изучение тем, вынесенных на самостоятельную проработку.
- Поиск, анализ, структурирование и презентация информации.
- Выполнение домашних заданий.
- Подготовка к лабораторным занятиям.
- Исследовательская работа и участие в научных студенческих конференциях, семинарах и олимпиадах.
- Подготовка к оценивающим мероприятиям.

## **6. Учебно-методическое и информационное обеспечение дисциплины**

## **6.1. Учебно-методическое обеспечение**

## **Основная литература**

1. Углубленный курс информатики : учебное пособие [Электронный ресурс] / Э. Д. Иванчина [и др.]; Национальный исследовательский Томский политехнический университет (ТПУ). — 1 компьютерный файл (pdf; 1 443 KB). — Томск: Изд-то ТПУ, 2017. — Заглавие с титульного экрана. — Электронная версия печатной публикации. — Доступ из корпоративной сети ТПУ.

URL: <http://www.lib.tpu.ru/fulltext2/m/2018/m005.pdf> (контент) (дата обращения: 10.05.2017 г.)

- 2. Саблукова, Н. Г.. Программирование в среде Delphi. Создание проектов : учебное пособие [Электронный ресурс] / Саблукова Н. Г.. — Санкт-Петербург: Лань, 2019. — 64 с. URL[:https://e.lanbook.com/book/123693](https://e.lanbook.com/book/123693) (контент) (дата обращения: 10.05.2017 г.)
- 3. Семенов, Николай Михайлович. Объектно-ориентированное программирование в системе Delphi: электронный курс [Электронный ресурс] / Н. М. Семенов; Национальный исследовательский Томский политехнический университет (ТПУ), Институт кибернетики (ИК), Кафедра интегрированных компьютерных систем управления (ИКСУ). — Электрон. дан. — Томск: TPU Moodle, 2016. — Заглавие с экрана. — Доступ по логину и паролю. URL: :

http://design.lms.tpu.ru/course/view.php?id=1496 (контент) (дата обращения: 10.05.2017 г.)

## **Дополнительная литература**

- 1. Объектно-ориентированное программирование в среде Delphi: учебное пособие [Электронный ресурс] / Национальный исследовательский Томский политехнический университет (ТПУ); сост. Н. М. Семенов. — 1 компьютерный файл (pdf; 2.6 MB). — Томск: Изд-во ТПУ, 2013. — Заглавие с титульного экрана. — Электронная версия печатной публикации. — Доступ из корпоративной сети ТПУ. — Системные требования: Adobe Reader. URL: : http://www.lib.tpu.ru/fulltext2/m/2014/m079.pdf (контент) (дата обращения: 10.05.2017 г.)
- 2. [Беспалов, Виктор Владимирович.](http://catalog.lib.tpu.ru/files/names/document/RU/TPU/pers/26008) Информационные технологии : электронный курс

[Электронный ресурс] / В. В. Беспалов; Национальный исследовательский Томский политехнический университет (ТПУ), Энергетический институт (ЭНИН), Кафедра атомных и тепловых электростанций (АТЭС). — Электрон. дан. — Томск: TPU Moodle, 2015. — Заглавие с экрана. — Доступ по логину и паролю. URL: <http://design.lms.tpu.ru/course/view.php?id=485> (контент) (дата обращения: 10.05.2017 г.)

#### **6.2. Информационное и программное обеспечение**

Internet-ресурсы (в т.ч. в среде LMS MOODLE и др. образовательные и библиотечные ресурсы):

- 1. Система Delphi и объектно-ориентированное программирование: видеолекция [Электронный ресурс] / Н. М. Семенов; Национальный исследовательский Томский политехнический университет, Инженерная школа информационных технологий и робототехники, Отделение автоматизации и робототехники (ОАР). — Электрон. дан. — Томск: TPU Moodle, 2017. — Заглавие с экрана. — Доступ по логину и паролю. Схема доступа: <http://lms.tpu.ru/course/view.php?id=11561>(контент) (дата обращения: 10.05.2017 г.)
- 2. [Электронный ресурс] Электронная библиотечная система «Лань». Режим доступа: URL. – <https://e.lanbook.com/>
- 3. [Электронный ресурс] Электронная библиотечная система «Консультант студента» – Режим доступа: URL. – <http://www.studentlibrary.ru/>
- 4. [Электронный ресурс] Электронная библиотечная система «Юрайт» Режим доступа: URL. – http://www.studentlibrary.ru/
- 5. [Электронный ресурс] Электронная библиотечная система «Znanium» Режим доступа: URL. – http://znanium.com

Профессиональные базы данных и информационно-справочные системы доступны по ссылке: https://www.lib.tpu.ru/html/irs-and-pdb

Лицензионное программное обеспечение (в соответствии с **Перечнем лицензионного программного обеспечения ТПУ)**:

7-Zip; Adobe Acrobat Reader DC; Adobe Flash Player; Amazon Corretto JRE 8; Design Science MathType 6.9 Lite; Document Foundation LibreOffice; Far Manager; Microsoft Office 2007 Standard Russian Academic; Notepad++; WinDjView; сетевой ресурс (vap.tpu.ru)

#### **7. Особые требования к материально-техническому обеспечению дисциплины**

В учебном процессе используется следующее лабораторное оборудование для практических и лабораторных занятий:

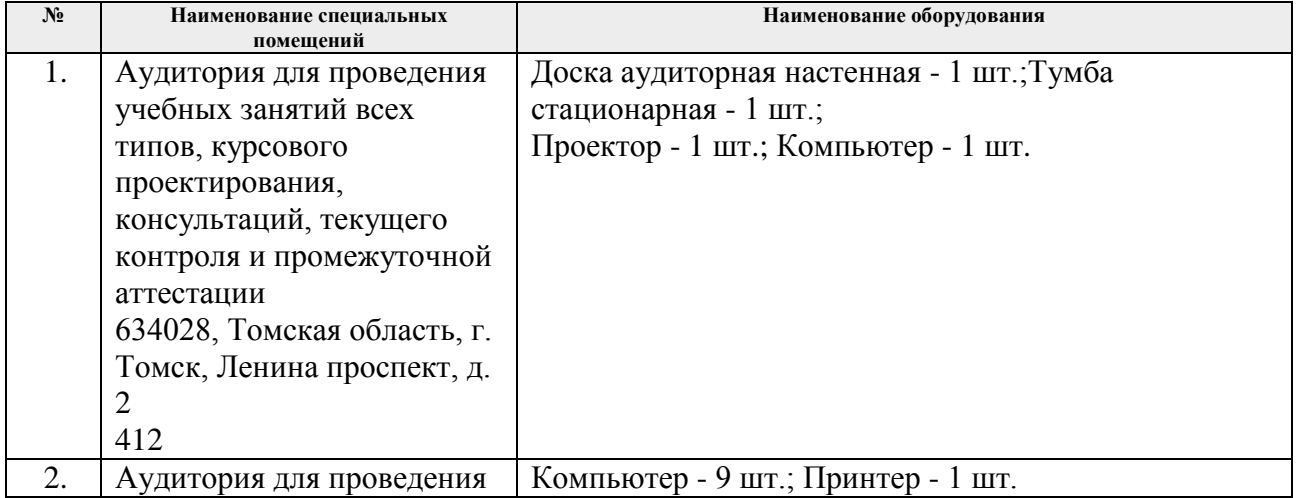

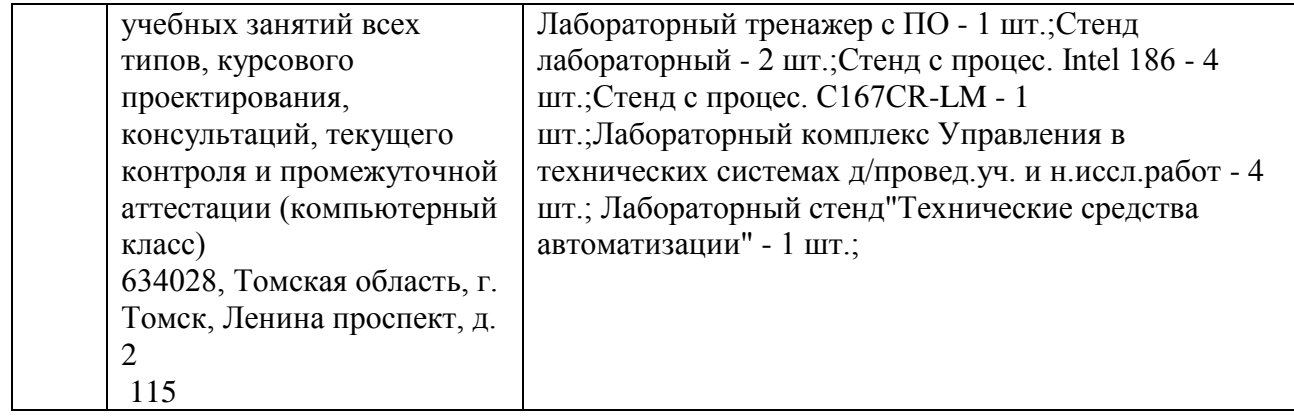

Рабочая программа составлена на основе Общей характеристики образовательной программы по направлению 15.03.06 Мехатроника и робототехника / Мехатроника и робототехника / Интеллектуальные робототехнические и мехатронные системы (приема 2017 г., очная форма обучения).

Разработчик(и):

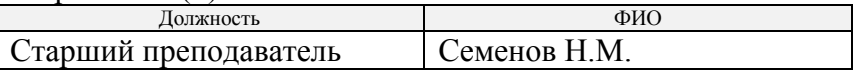

Программа одобрена на заседании выпускающего Отделения автоматизации и робототехники (протокол от «01» июня 2017 г. № 6).

Заведующий кафедрой - руководитель отделения на правах кафедры, к.т.н., доцент  $\mathcal{A}$  А. А./

подпись

## **Лист изменений рабочей программы дисциплины:**

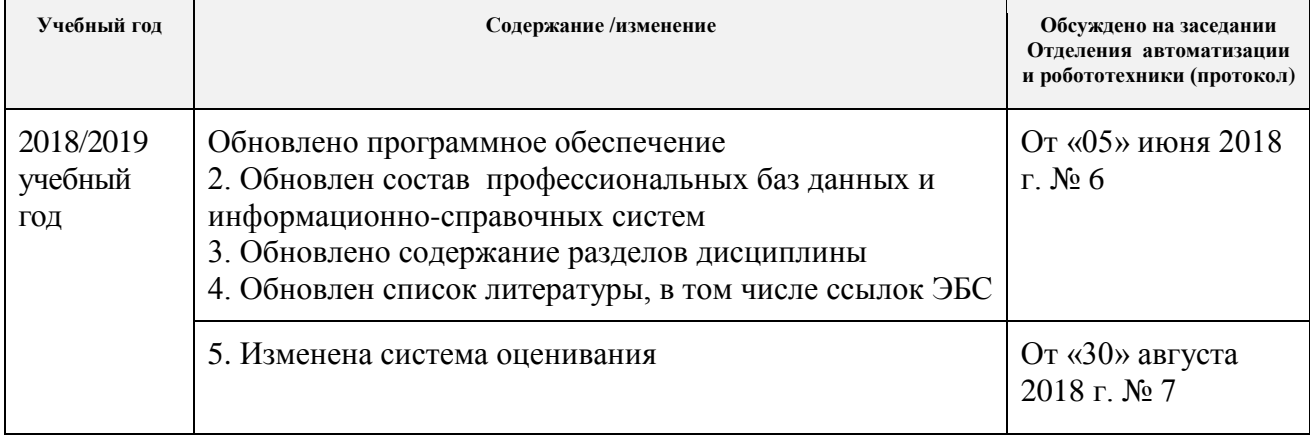